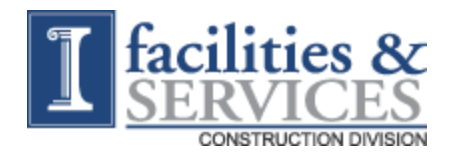

Construction Project Checklist

## Start Date:

## Work Order #:

## Project Description:

(Check off if Applicable)

- $\Box$  Receive Facilities Improvement work order for construction and/or estimate
- Create a "Project" in AiM *BLDG Name [0000] RM #, Description*
- $\Box$  Make meaningful contact with customer within 5 days to determine scope of work
- $\Box$  If required, obtain assistance from Engineering Services, issue "ES" step or "ES" work order
- $\Box$  If required, address DOR (Division of Responsibility with Nenad Marjanovic)
- Assign Risk Assessment; *High, Medium or Low*
- $\Box$  Develop scope of work and estimate of project. Use formal estimate form.
- □ Are there parking implications? Notify Campus Parking.
- □ Determine if Chill Water Capacity Charge is needed. Fill out CW Form & turn into ES Admin
- $\Box$  Receive customer authorization to proceed with an approved account number
- □ If bid is > \$100,000 (bid limit), PDS & Builders Risk Insurance required
- Attach*:* Scope, Estimate, PDS & BRI documents to AiM work order
- $\Box$  If required, generate IEPA form-will require 30 day notice (1 acre or larger)
- $\Box$  Underground Utilities Locates Notify Chad Kupferschmid in Records Managenent
- □ Evaluate project location for asbestos or lead paint; Follow proper procedure if present
- $\Box$  If required, generate and submit Hazardous Assessment forms to dept. When approved, add to work order and copy to trades involved
- □ Identify potential environmental compliance requirements. (Environmental Compliance Checklist)
- □ Issue Phase to trades and/or submit Contractor Services Request for permit
- $\Box$  Generate project schedule and submit to customer
- $\Box$  Hold pre-construction meeting, follow up with periodic update meetings
- $\Box$  Perform weekly update of schedule, evaluate cost to date and % complete
- □ As needed: Process Change Orders, receive customer approval, attach documents to AiM work order. (If Change order <\$100,000, enter request in FS Portal and issue permit. If fixed cost, send to accounting)
- $\Box$  Complete and attach punch list & closeout form to AiM work order
- □ Add up Change Orders for final cost and attach to work order in AiM
- $\Box$  Make final customer contact with costs to date
- □ Update records with as-builds, shop drawings, submittals, warranties, assets for PM's (Jackie Robledo), & Division of Responsibility (Nenad Marjanovic), etc.
- □ Close Project and file to history
- □ Close Date: \_\_\_\_\_\_\_\_\_\_\_\_\_\_\_